# **Foreman - Bug #27160**

# **Foreman fails to find IP address for boot server if main resolver is down**

06/26/2019 07:49 AM - Alexander Olofsson

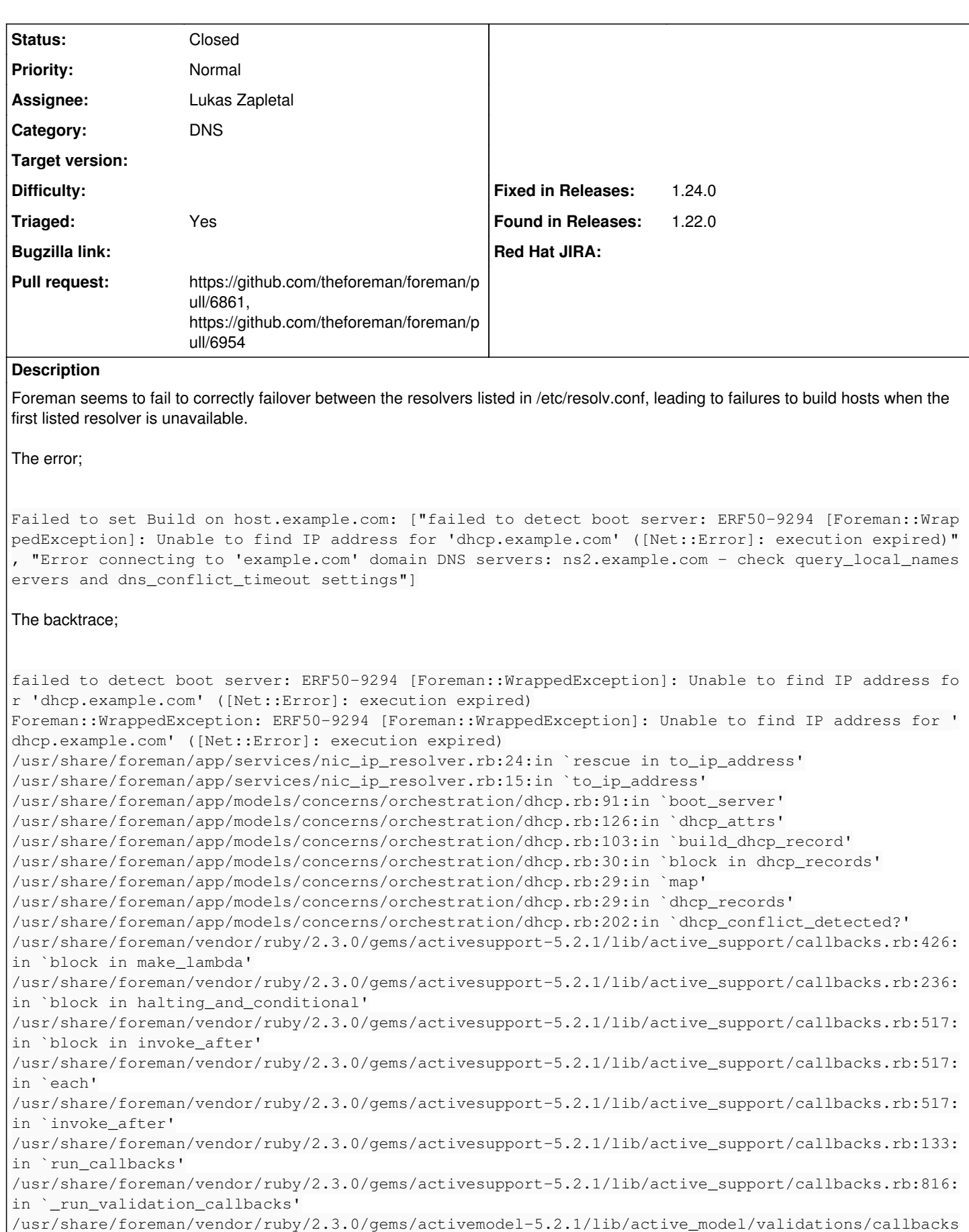

.rb:118:in `run\_validations!'

```
/usr/share/foreman/vendor/ruby/2.3.0/gems/activemodel-5.2.1/lib/active_model/validations.rb:339:in
  `valid?'
/usr/share/foreman/vendor/ruby/2.3.0/gems/activerecord-5.2.1/lib/active_record/validations.rb:67:i
n `valid?'
/usr/share/foreman/app/models/concerns/orchestration.rb:86:in `valid?'
/usr/share/foreman/app/models/host/managed.rb:935:in `trigger_nic_orchestration'
...
Related issues:
```
Related to Foreman - Bug #27585: default dns timeout value is nil **Closed**

# **Associated revisions**

# **Revision e75700fd - 08/05/2019 12:27 PM - Lukáš Zapletal**

Fixes #27160 - do not use Ruby Timeout for DNS (#6861)

# **Revision 38a02a7b - 08/07/2019 10:41 AM - Ewoud Kohl van Wijngaarden**

Refs #27160 - Update the DNS timeout description

This corrects the short descriptive name to match the internal name. It also changes the description to indicate it's examples. This is important because plugins can also use these functions.

### **History**

#### **#1 - 06/26/2019 08:13 AM - Lukas Zapletal**

- *Category set to DNS*
- *Status changed from New to Assigned*
- *Assignee set to Lukas Zapletal*
- *Triaged changed from No to Yes*

Hello, we use Timeout Ruby class in our codebase which is not good approach. Actually Ruby DNS Resolver reads all "nameserver" entries and tries one after another, however the way this is implemented is that the default Ruby DNS timeout is high (5, 10, 20, 40 seconds) and it probably does not reply fast enough and the global timeout (in our codebase) fires off.

The solution is to remove the extra timeout we have there and rely only on the Ruby DNS resolver timeout. No idea why this wasn't there from the day one. Try the patch and let me know if it solved the problem.

## **#2 - 06/26/2019 08:20 AM - The Foreman Bot**

- *Status changed from Assigned to Ready For Testing*
- *Pull request https://github.com/theforeman/foreman/pull/6861 added*

# **#3 - 08/05/2019 12:27 PM - The Foreman Bot**

*- Fixed in Releases 1.24.0 added*

## **#4 - 08/05/2019 01:01 PM - Anonymous**

*- Status changed from Ready For Testing to Closed*

Applied in changeset [e75700fd8d376933db02197c03323d03bf77a627.](https://projects.theforeman.org/projects/foreman/repository/foreman/revisions/e75700fd8d376933db02197c03323d03bf77a627)

# **#5 - 08/06/2019 01:24 PM - The Foreman Bot**

*- Pull request https://github.com/theforeman/foreman/pull/6954 added*

# **#6 - 08/11/2019 02:25 PM - Amir Fefer**

*- Related to Bug #27585: default dns timeout value is nil added*

# **#7 - 08/11/2019 02:29 PM - Amir Fefer**

I think its very non-trivial for a user (like me) to understand how to use this setting.... also, this seems a lot like implementation details that leak into the settings page, and we should find a better way to represent it?